a da bin

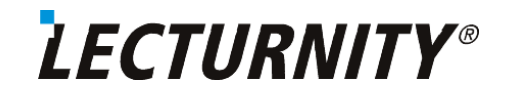

## LECTURNITY 1.6.1: Player-Installationspakete

Beschreibung der Installationspakete des LECTURNITY Players

Es existieren drei verschiedene Installationspakete für den LECTURNITY Player, die sich im inhaltlichen Umfang, damit auch im Datenvolumen und in der Art der Installation unterscheiden. Wenn Sie diese Installationspakete für den LECTURNITY Player in Ihrem lokalen Netzwerk zum Download zur Verfügung stellen wollen, dann ist insbesondere bei schmalbandigen Netzen die Gesamtgröße des Installationspakets für die Dauer des Downloads entscheidend. Ausgehend von Ihren Netzwerkbedingungen und der Anzahl der durchzuführenden Installationen können Sie daher das geeignete aus den drei zur Verfügung stehenden Paketen auswählen.

## **Standard-Installation**  $\mathbf 1$

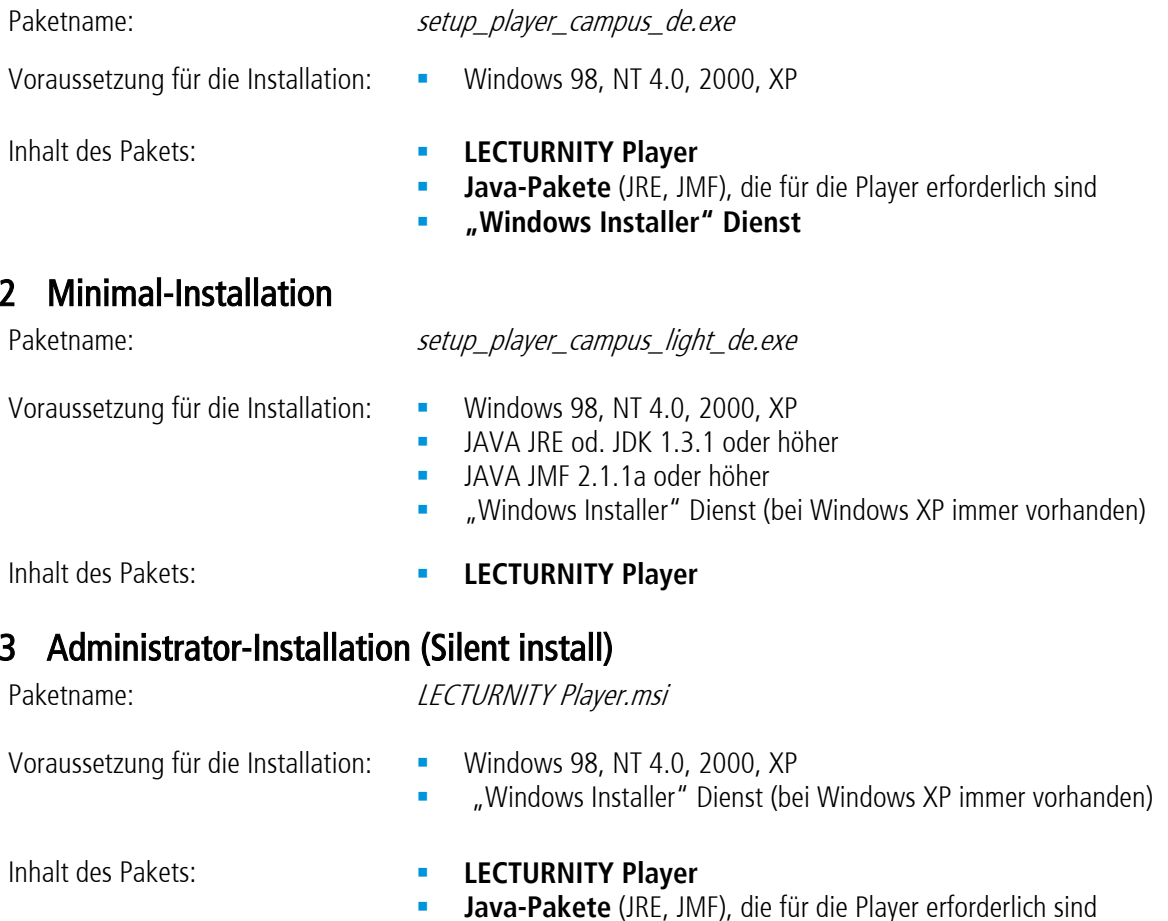